```
# Thanks, http://html5boilerplate.com
```

```
# Techniques in here adapted from all over, including:
```
- # Kroc Camen: camendesign.com/.htaccess
- # perishablepress.com/press/2006/01/10/stupid-htaccess-tricks/
- # Sample .htaccess file of CMS MODx: modxcms.com

# Force the latest IE version, in various cases when it may fall back to IE7 mode # github.com/rails/rails/commit/123eb25#commitcomment-118920

# Use ChromeFrame if it's installed for <sup>a</sup> better experience for the poor IE folk

### <IfModule mod\_setenvif.c>

<IfModule mod\_headers.c>

```
BrowserMatch MSIE ie
```
Header set X-UA-Compatible "IE=Edge,chrome=1" env=ie

- </IfModule>
- </IfModule>

### $\triangleleft$ IfModule mod headers.c>

```
# Because X-UA-Compatible isn't sent to non-IE (to save header bytes),
```
# We need to inform proxies that content changes based on UA Header append Vary User-Agent

```
# Cache control is set only if mod_headers is enabled, so that's unncessary to declare
</IfModule>
```
#### # Webfont access

```
<FilesMatch "\.(ttf|otf|eot|woff|font.css)$">
```
<IfModule mod\_headers.c>

```
Header set Access-Control-Allow-Origin "*"
```

```
</IfModule>
```
</FilesMatch>

### # Proper MIME type for all files

```
# audio
```
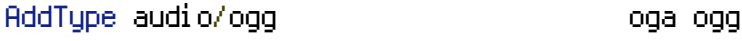

### # video

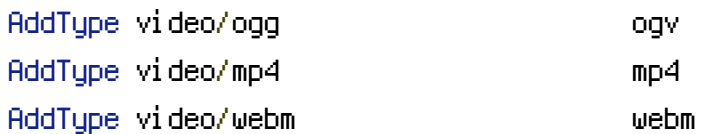

## # Proper svg serving. Required for svg webfonts on iPad # twitter.com/FontSquirrel/status/14855840545

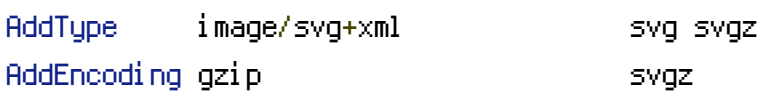

## # webfonts

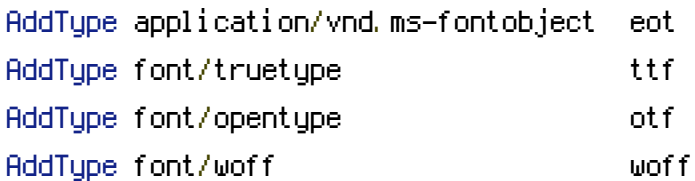

## # assorted types

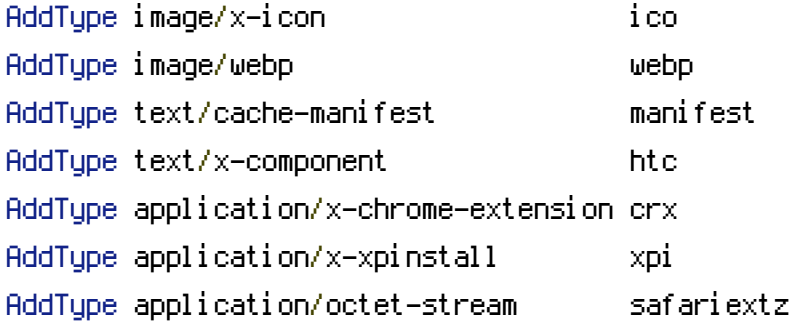

## # gzip compression

<IfModule mod\_deflate.c>

# force deflate for mangled headers devel oper. yahoo.com/blogs/ydn/posts/2010/12/pushing-beyond-gzipping/

<IfModule mod\_setenvif.c>

SetEnvIfNoCase ^(Accept-EncodXng|X-cept-Encoding|X{15}| ^'{15}|-{15})\$  $^{\sim}$ ((gzip|deflate)\s,?\s(gzip|deflate)?|X{4,13}|~{4,13}|-{4,13})\$ HAVE\_Accept-Encoding RequestHeader append Accept-Encoding "gzip,deflate" env=HAVE\_Accept-Encoding </IfModule>

# html, txt, css, js, json, xml, htc:

<IfModule filter\_module>

FilterDeclare COMPRESS

FilterProvider COMPRESS DEFLATE resp=Content-Type /text/(html|css|javascript|plain|x(ml|-component))/

FilterProvider COMPRESS DEFLATE resp=Content-Type /application/(javascript|json|xml|x-javascript)/ FilterChain COMPRESS

FilterProtocol COMPRESS change=yes;byteranges=no

</IfModule>

```
<IfModule !mod_filter.c>
```
# Legacy versions of Apache

AddOutputFilterByType DEFLATE text/html text/plain text/css application/json AddOutputFilterByType DEFLATE text/javascript application/javascript

# application/x-javascript

AddOutputFilterByType DEFLATE text/xml application/xml text/x-component </IfModule>

```
# webfonts and svg:
    <FilesMatch "\.(ttf|otf|eot|svg)$" >
        SetOutputFilter DEFLATE
    </FilesMatch>
</IfModule>
```
# without -MultiViews, Apache will give <sup>a</sup> 404 for <sup>a</sup> rewrite if <sup>a</sup> folder of the same name does not exist # e.g. /blog/hello : webmasterworld.com/apache/3808792.htm Options -MultiViews

# unicode AddDefaultCharset utf-8 AddCharset utf-8 .html .css .js .xml .json .rss

```
<IfModule mod_rewrite.c>
    RewriteEngine on
```
# we don't want www, right? shorter urls rock RewriteCond %{HTTPS} !=on RewriteCond %{HTTP\_HOST} ^www\.(.+)\$ [NC] RewriteRule ^(.\*)\$ http://%1/\$1 [R=301,L]

{% if GENERATE\_CLEAN\_URLS %} RewriteBase {{ node.site.settings.SITE\_ROOT }}

{% hyde\_listing\_page\_rewrite\_rules %}

```
# listing pages whose names are the same as their enclosing folder's
RewriteCond %{REQUEST_FILENAME}/$1.html -f
RewriteRule ^([^/]*)/$ %{REQUEST_FILENAME}/$1.html
```
RewriteCond %(REQUEST\_FILENAME).html -f RewriteRule ^.\* \$ %(REQUEST\_FILENAME).html  $(x \text{ endif } x)$ </IfModule>